## eduroam-US Knowledge Base

#### Jump to:

Getting Started | What to do next | Resources | Let us know

The eduroam-US Knowledge Base provides answers to common questions, guides to getting started with eduroam, and details on how to contact the team for help. Have questions or an idea to make this space better? Contact us.

## **Getting Started**

eduroam Admins use the eduroam Federation Manager portal to manage their eduroam deployments. After signing up, use your InCommon or Google credentials to log in and begin setting up eduroam with connections to your IdPs (the way your users log in), SPs (the way your hotspots send traffic to other subscribers), and service locations (where eduroam can be found in the physical world).

- eduroam Federation Manager Guides
  - Quick Start Guide is designed to assist you with getting started in the eduroam Federation Manager portal
  - eduroam Admins User Guide provides details on configuring and managing your eduroam Organization
  - Support Organization Admins User Guide is designed to provide information for completing configuration for Support Organizations.
- eduroam IdP Realm Testing Guide
- eduroam Hotspot Testing Guide
- eduroam Log Viewer Basics
- How to read your eduroam report
- · FAQ on enrolling and logging into the eduroam Federation Manager

## What to do next

While we work to update our documentation, our colleagues at GEANT have documentation on configuring your RADIUS servers for eduroam.

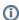

During organization-side configuration, use **tlrs1.eduroam.us** and **tlrs2.eduroam.us** as your upstream RADIUS server addresses.

- IP address info for tlrs1.eduroam.us
- IP address info for tlrs2.eduroam.us

## Additional documentation

Below you'll find general help guides, eduroam best practices, and some technical documentation for configuring eduroam on certain varieties of wireless controllers and RADIUS servers.

### General guides

| Document Title                           | Author(s)                           | Revised                   |
|------------------------------------------|-------------------------------------|---------------------------|
| eduroam US Best Practices Guide          | eduroam Advisory<br>Committee (eAC) | see<br>document<br>header |
| Preserving end user privacy in eduroam   | Internet2                           | see<br>document<br>header |
| How to deploy eduroam on campus          | GÉANT                               | see<br>document<br>header |
| CAT (Configuration Assistant Tool) Guide | GÉANT                               | see<br>document<br>header |

### Resources

- Join the eduroamadmins@internet2.edu list to stay update on service updates and changes
- Check the current status of the eduroam service
- Frequently Asked eduroam Questions (FAQ)
- eduroam Federation Manager portal Release Notes
- eduroam RADIUS infrastructure Release Notes
- Consultations for community input and comment
- eduroam Best Practices
  Guide
- eduroam Voluntary Product Accessibility Template (VPAT™)

## Let us know

- Have questions or an suggestion? Contact us.
- Contact the eduroam Advisory Committee (eAC)

| Help desk best practices                                                                       | GÉANT                                | see<br>document<br>header |
|------------------------------------------------------------------------------------------------|--------------------------------------|---------------------------|
| Primer on EAP types                                                                            | GÉANT                                | see<br>document<br>header |
| EAP Server Certificate considerations                                                          | GÉANT                                | see<br>document<br>header |
| Information on changes to 802.1x technologies that impact eduroam and guidance on implemention | eduroam Advisory<br>Committee (eAC)  | see<br>document<br>header |
| RADIUS Attribute Guide                                                                         | Josh Howlett,<br>Federated Solutions | 10/5/2023                 |

# Configuration for wireless controllers, RADIUS servers, and other network devices

| Document Title                                                                                                    | Author(s)                                                               | Revised                   |
|----------------------------------------------------------------------------------------------------|-------------------------------------------------------------------------|---------------------------|
| Aruba Clearpass 6.7 service template for eduroam                                                                                                    | Aruba Networks                                                          | Linked to 7/18/19         |
| Aruba Clearpass 6.8 service template for eduroam                                                                                                    | Aruba Networks                                                          | Linked to 7/18/19         |
| Aruba and NPS configuration for eduroam                                                                                                    | Gerrard Shaw,<br>Havering College of<br>Further and Higher<br>Education | 3/6/2019                  |
| Cisco ISE and recommended load balancing best practice                                                                                                    | Josh Howlett                                                            | 10/5/2023                 |
| Please review before deploying any version of ISE                                                                                                    |                                                                         |                           |
| Cisco ISE 3.1 configuration for eduroam                                                                                                    | Cisco Networks                                                          | see<br>document<br>header |
| Cisco ISE 2.2 and 2.3 configurations for eduroam                                                                                                    | Cisco Networks                                                          | see<br>document<br>header |
| Cisco ISE 2.1 configuration for eduroam                                                                                                    | Cisco Networks                                                          | see<br>document<br>header |
| FortiNAC 9.2.0 and lower configurations for eduroam                                                                                                    | Fortinet                                                                | Linked to 12/12/21        |
| FreeRADIUS configuration for eduroam                                                                                                    | GÉANT                                                                   | see<br>document<br>header |
| Meraki APs configuration for eduroam                                                                                                    | Cisco/Meraki                                                            | see<br>document<br>header |
| NPS configuration for eduroam                                                                                                    | JISC                                                                    | Linked to 3/22/22         |
| WatchGaurd configuration for eduroam  (Note: These instructions include outdated references to the legacy eduroam administrative interface. Refer to the relevant section of the eFM User Guide for info on RADIUS configurations) | WatchGuard                                                              | Linked to<br>1/18/23      |

| UETN's AP configuration guide                              | UETN | Linked to 12/13/22 |
|------------------------------------------------------------|------|--------------------|
| Aerohive/Extreme     Cradlepoint                           |      |                    |
| <ul><li>Fortinet</li><li>Ruckus</li><li>Ubiquiti</li></ul> |      |                    |
| Juniper Mist                                               |      |                    |